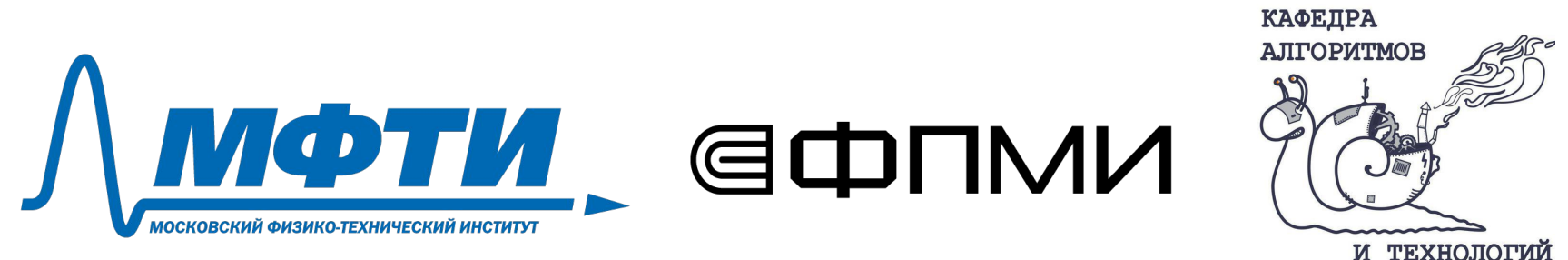

**ПРОГРАММИРОВАНИЯ** 

# Lightweight Java Visualizer

Простая визуализация структур данных на Java

Ивченко Олег Ногаев Нурас Пономарёв Иван

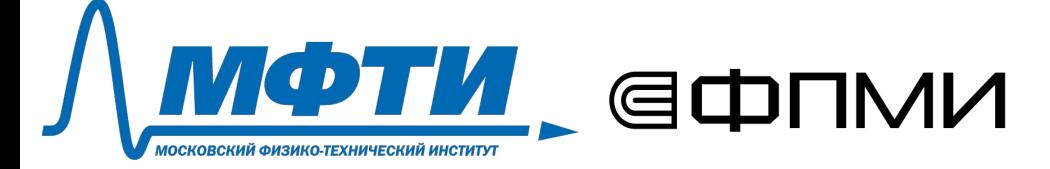

## Курсы Java

каф. Алгоритмов и технологий программирования: 3й курс **бакалавриата.**

[http://wiki.atp-fivt.org/index.](http://wiki.atp-fivt.org/index.php/Java_2020) [php/Java\\_2020](http://wiki.atp-fivt.org/index.php/Java_2020)

каф. Корпоративных информационных систем: 3й курс **бакалавриата.**

https://kis-1c-docs.gitbook.io/k is/opisanie-kursov/3-java.-1

[http://wiki.atp-fivt.org/index](http://wiki.atp-fivt.org/index.php/Java_mag_2021) [.php/Java\\_mag\\_2021](http://wiki.atp-fivt.org/index.php/Java_mag_2021)

каф. Алгоритмов и технологий программирования: 1й курс **магистратуры.**

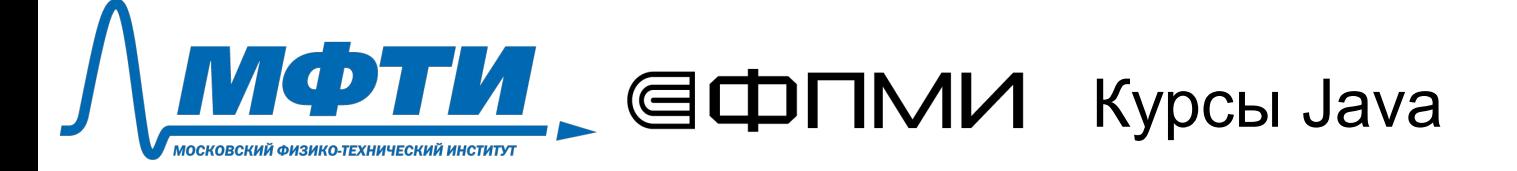

каф. Алгоритмов и технологий программирования: 3й курс **бакалавриата.**

80-100 студентов

каф. Корпоративных информационных систем: 3й курс **бакалавриата.**

10-15 студентов

40-50 студентов

каф. Алгоритмов и технологий программирования: 1й курс **магистратуры.**

#### ➢ **Java с нуля**

- синтаксис
- сборка проектов
- ...

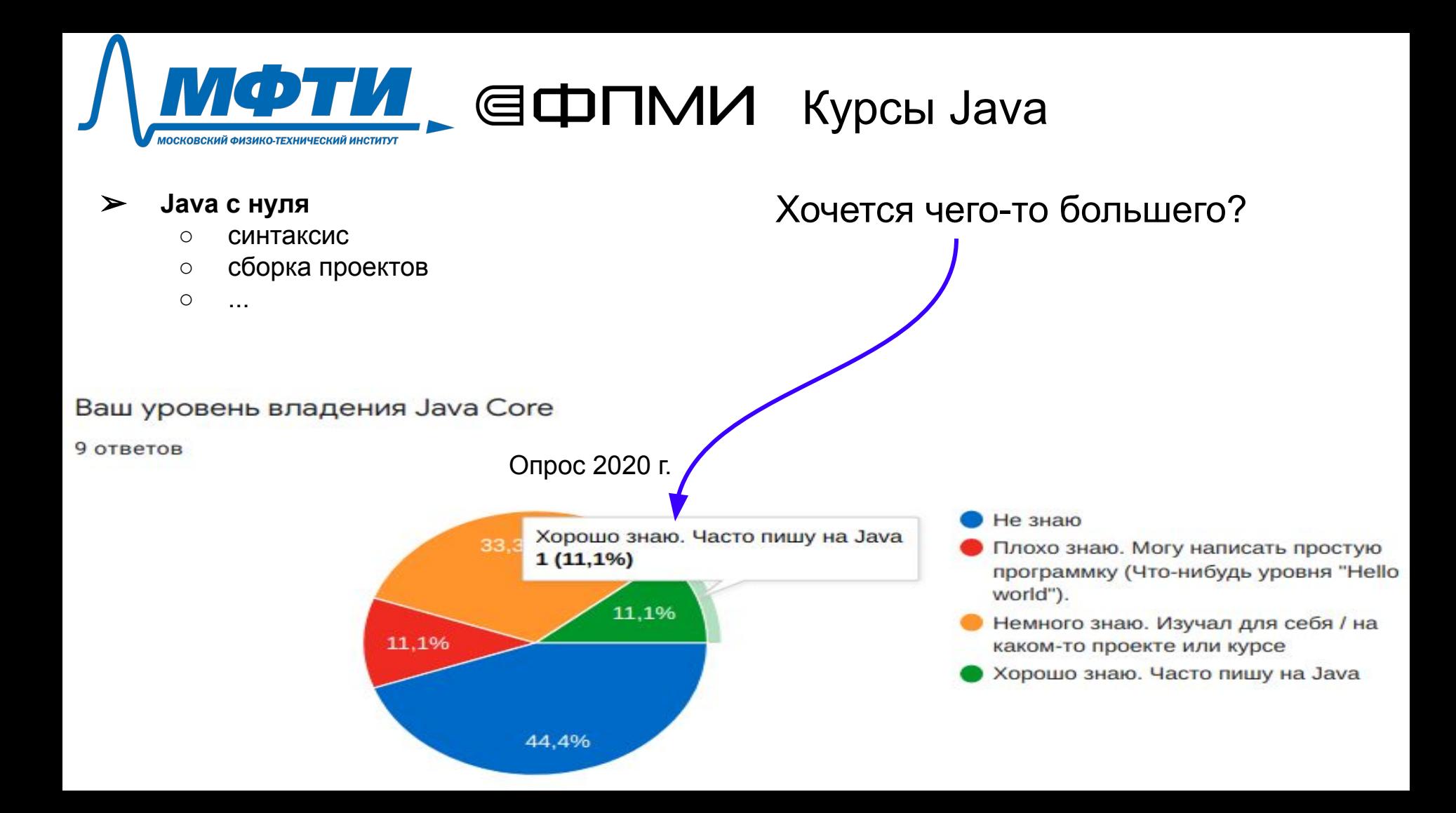

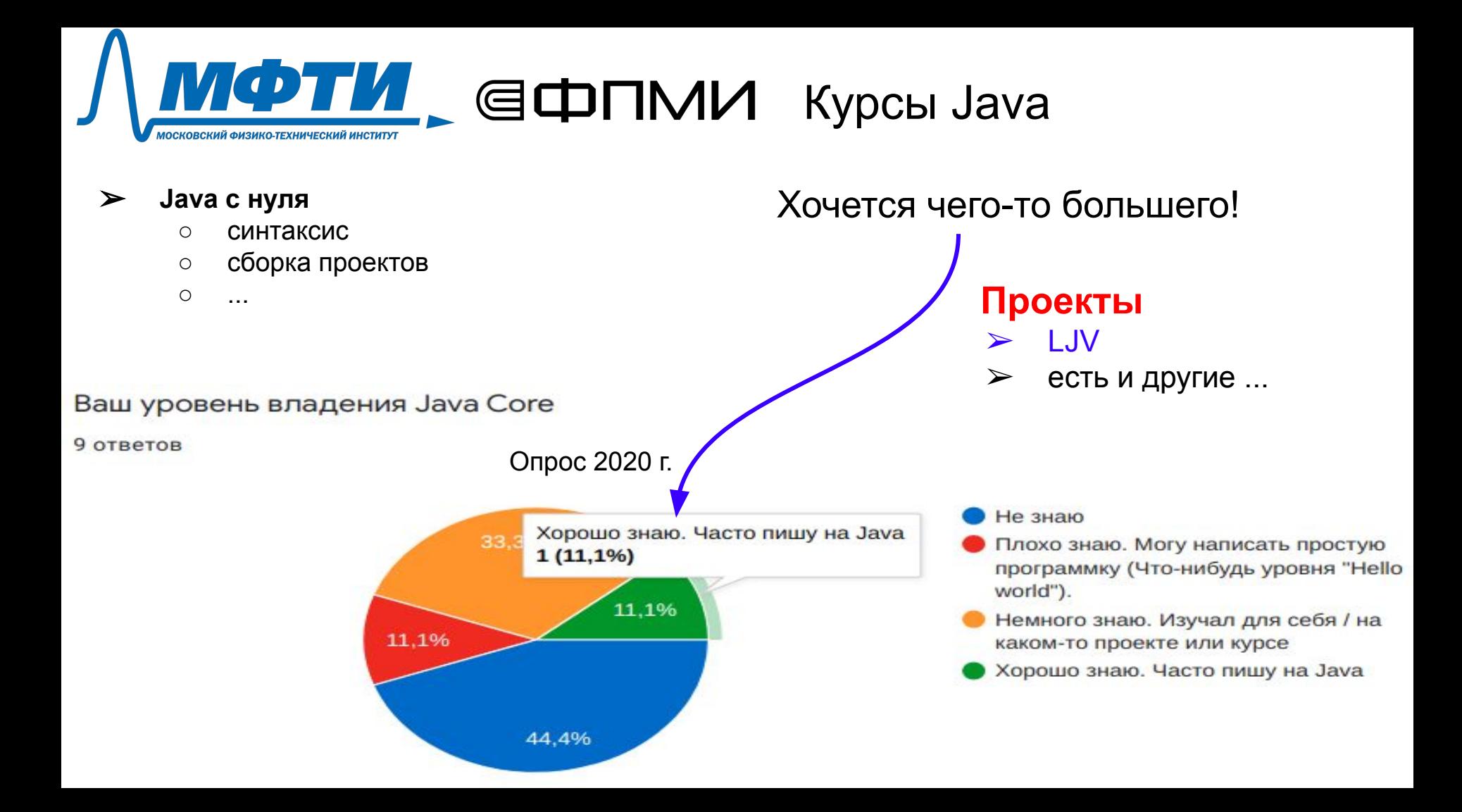

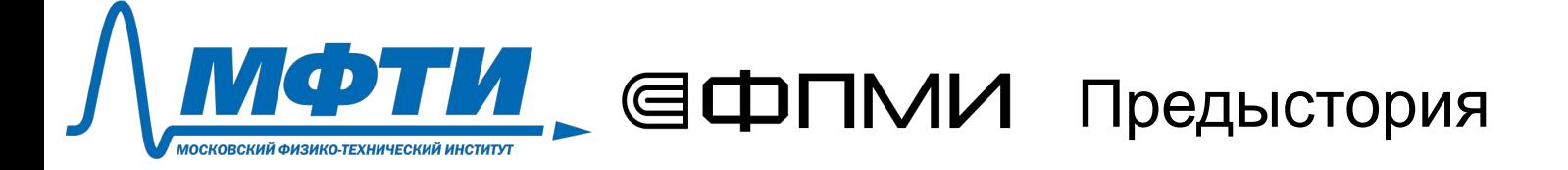

- Подготовка лекций к курсу "промышленное программирование на Java"
- Слайды как код ([https://habr.com/ru/post/456032/\)](https://habr.com/ru/post/456032/)
- Graphviz
- <https://www.cs.auckland.ac.nz/~j-hamer/LJV.html> (the University of Aukland, 2004 й год, Java 1.4)

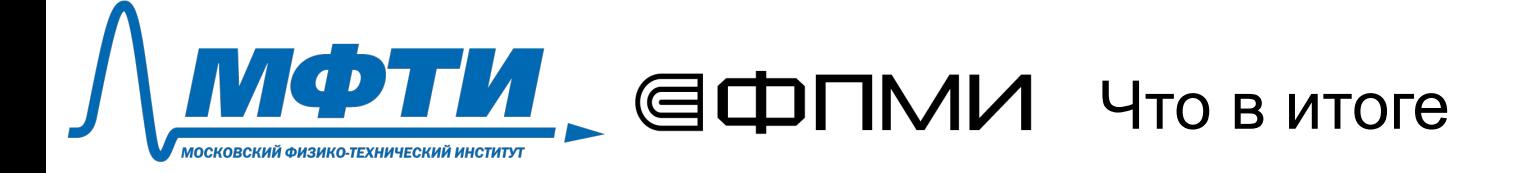

- Иллюстрации в лекционному курсу
- Доклад на профессиональной Java-конференции SnowOne вошёл в top3 по отзывам слушателей
- 86 звёзд на GitHub, issues, PRs

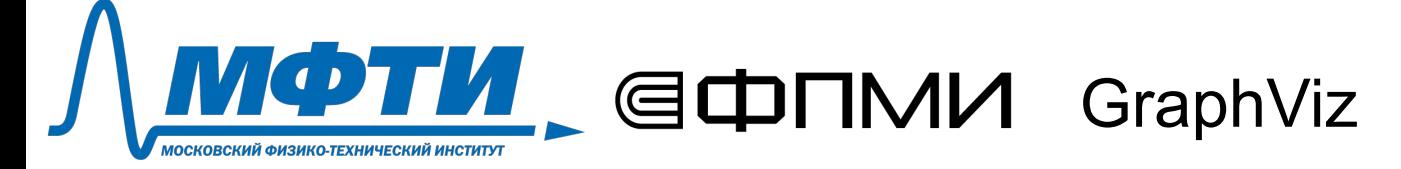

digraph G{  $A->B->C;$  $B->D->A;$  $C->A;$ 

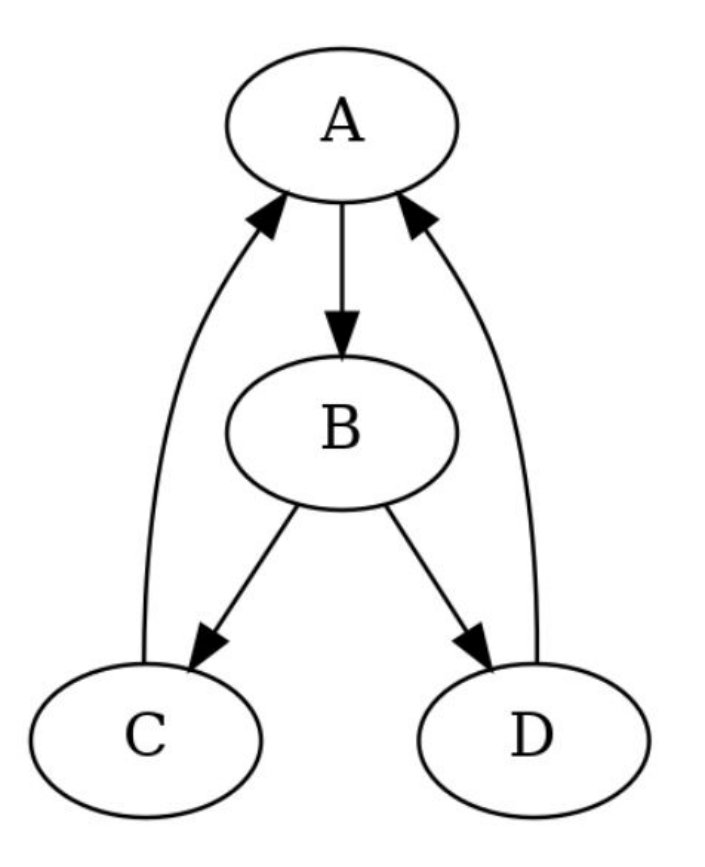

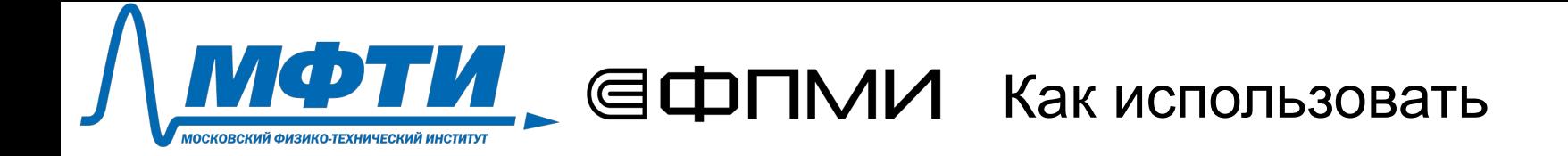

String graph =  $new$  LJV().drawGraph("Hello");

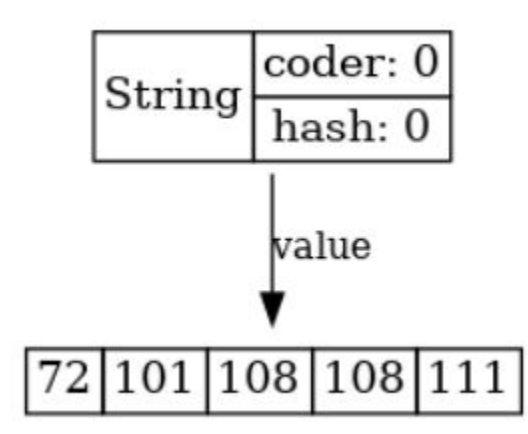

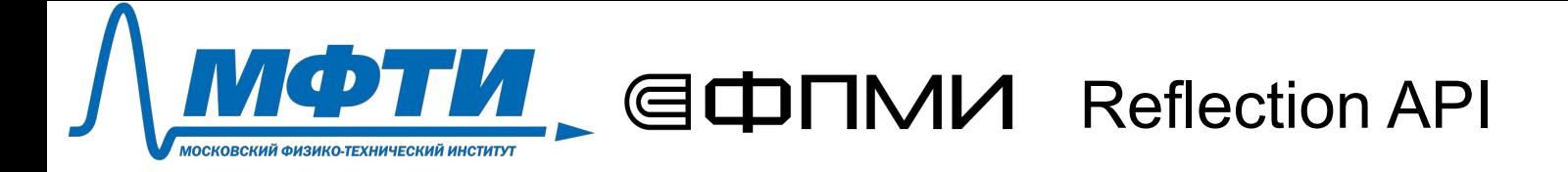

- Часть стандартной библиотеки Java
- Позволяет во время выполнения кода
	- получить информацию о структуре объектов (названия классов, полей, методов, их типы)
	- читать и записывать данные в поля, вызывать методы
- С помощью Reflection API можно обойти граф объектов

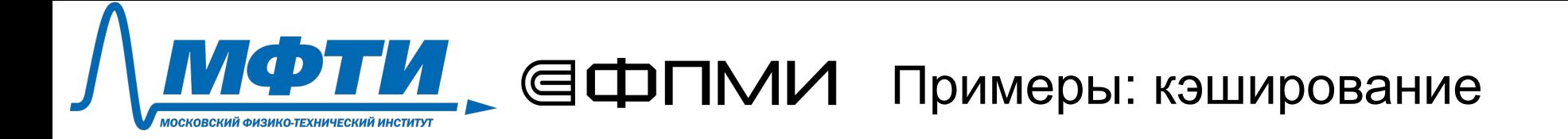

```
public class Example {
 private Integer i1 = 42; private Integer i2 = 42;
 private Integer i3 = 2020; private Integer i4 = 2020;
 private String s1 = "HelloWorld";private String s2 = "HEL 0";private String s3 = "HelloWorld";//...String graph = new LJV().drawGraph(new Example());
```
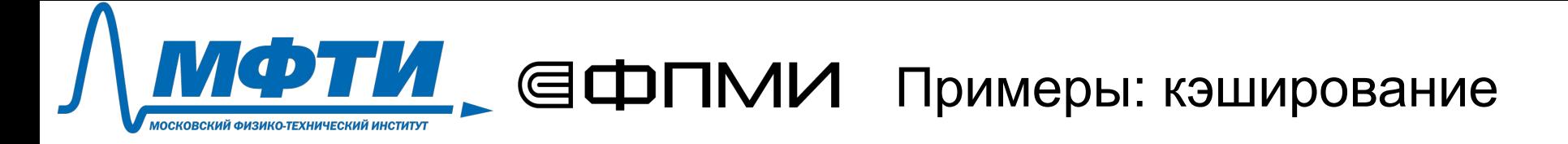

```
public class Example {
  private Integer i1 = 42; private Integer i2 = 42;
  private Integer i3 = 2020; private Integer i4 = 2020;
  private String s1 = "HelloWorld";private String s2 = "HEL 0";private String s3 = "HelloWorld";//...String graph = new LJV().drawGraph(new Example());
```
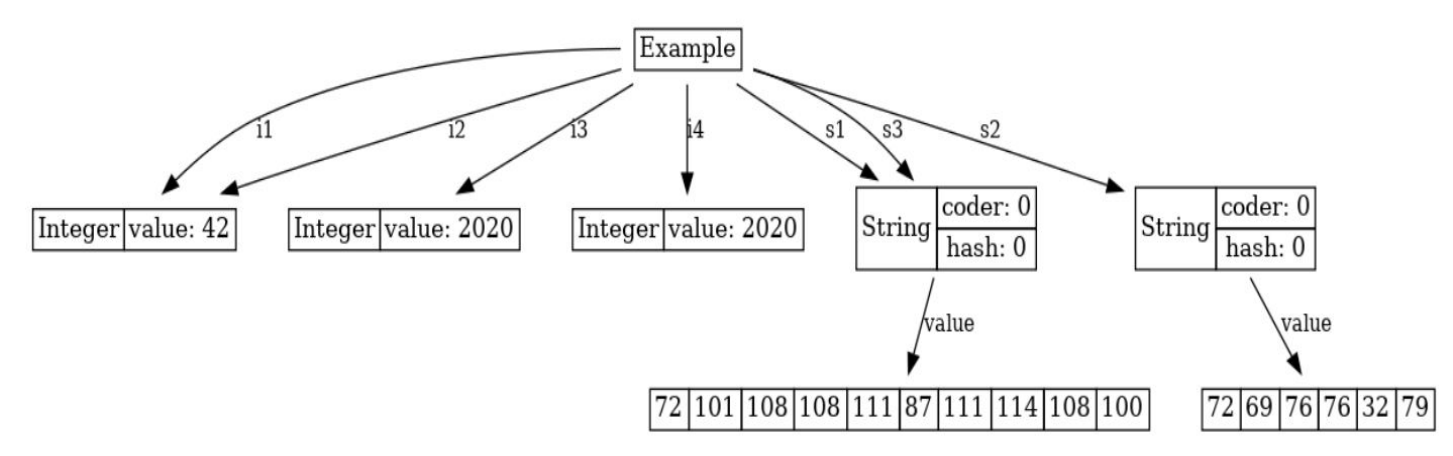

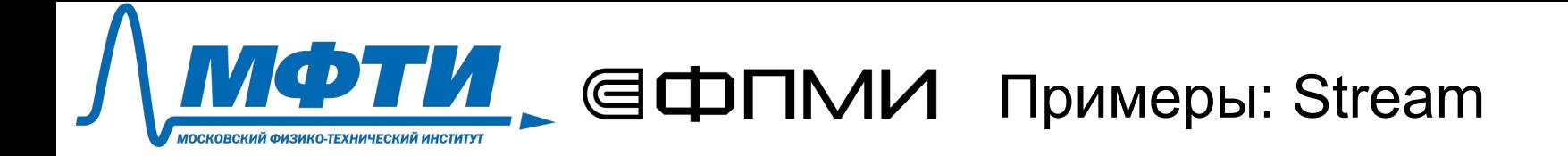

```
Stream<Integer> o =List.of(1, 2, 3).stream()map(x \rightarrow x * x).filter(x -> x % 2 == 0);
```
## **МФТИ GHOMU Примеры: Stream**

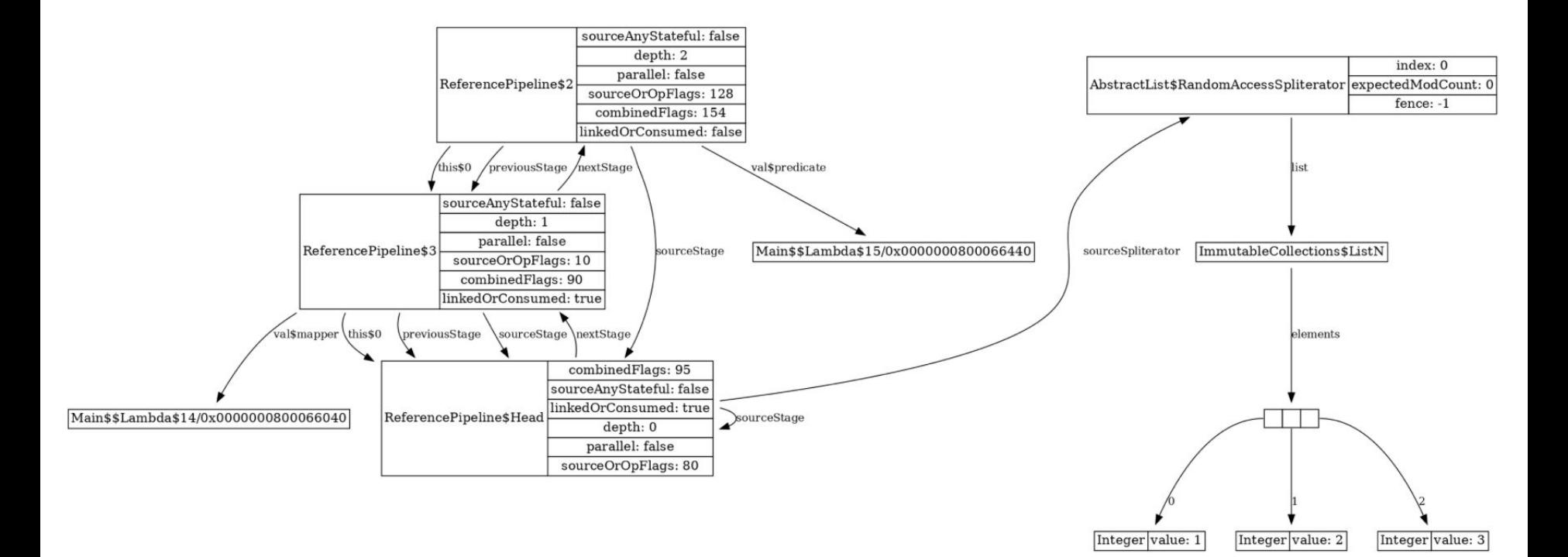

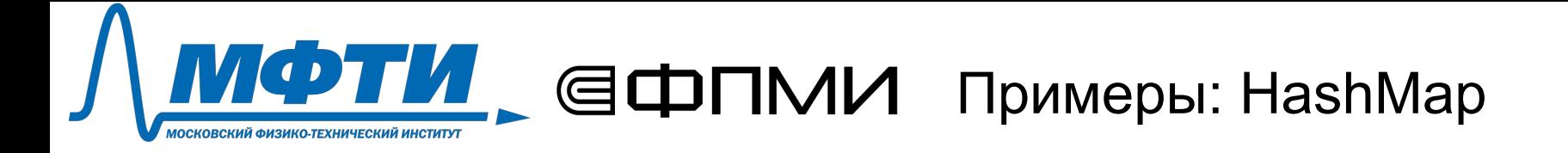

```
HashMap<String, Integer> map = new HashMap<>();
map.put("one", 1); map.put("two", 2);
map.put("three", 3); map.put("four", 4);
String graph = new LJV()
111...: drawGraph(map);
```
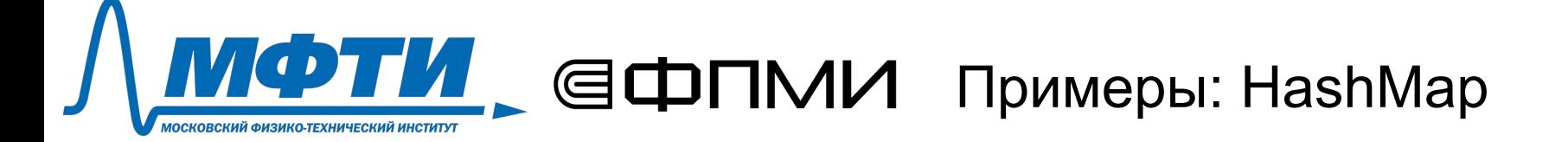

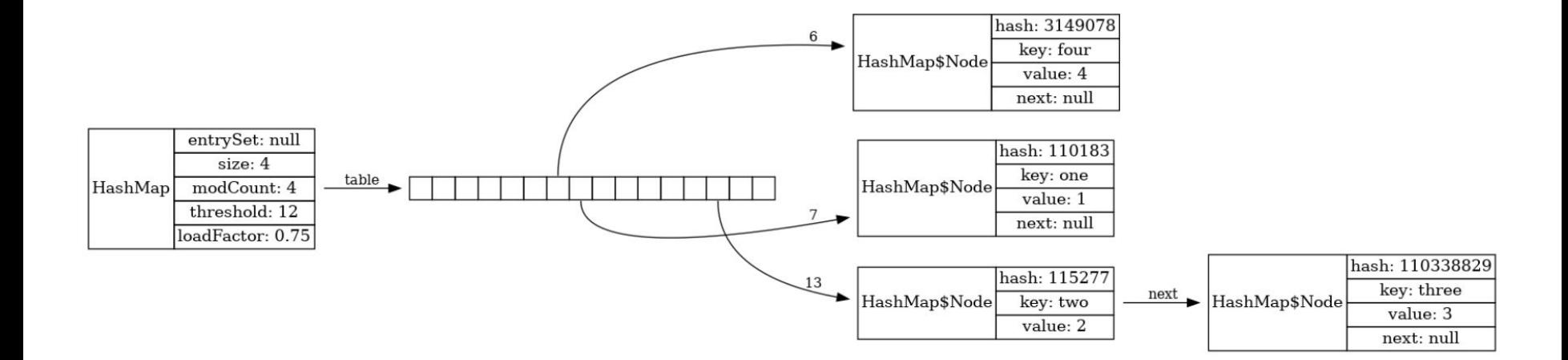

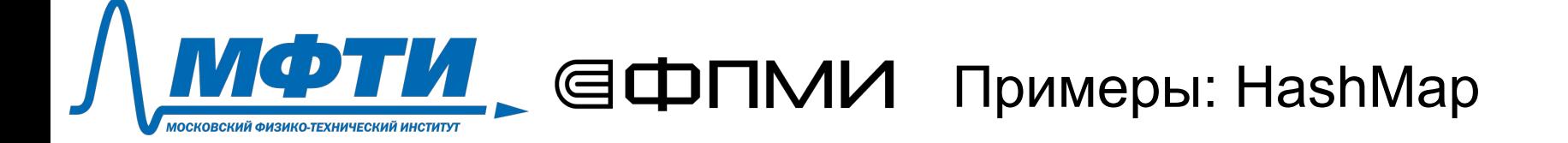

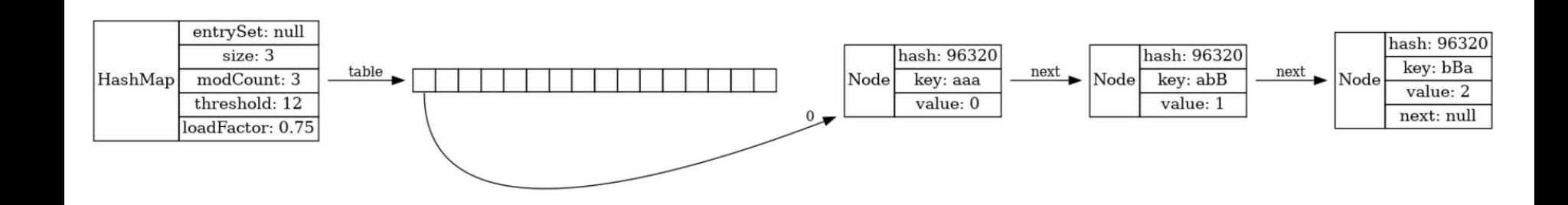

### **МФТИ GOD TIMU** Примеры: HashMap МОСКОВСКИЙ ФИЗИКО-ТЕХНИЧЕСКИЙ ИНСТИТУТ

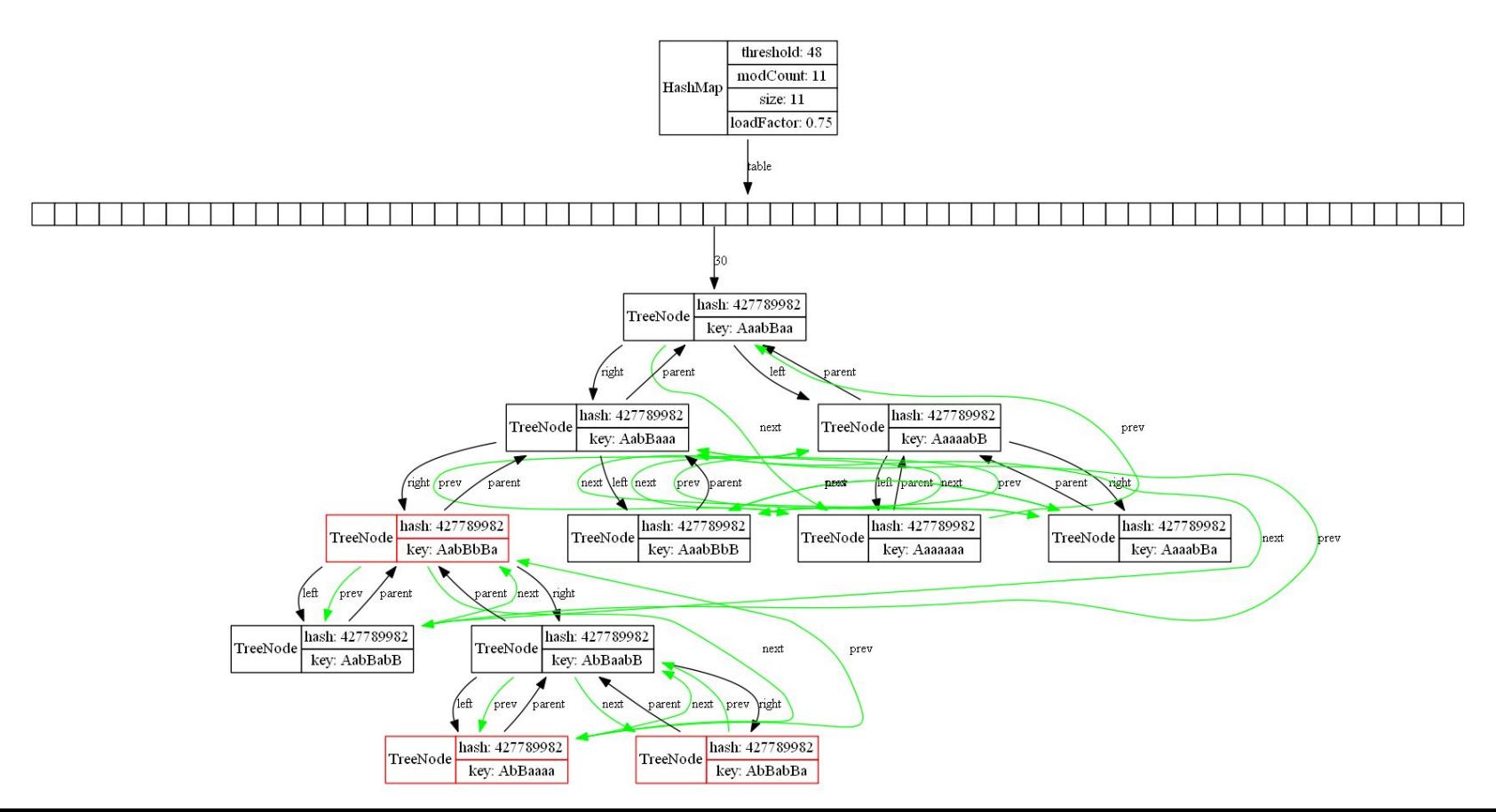

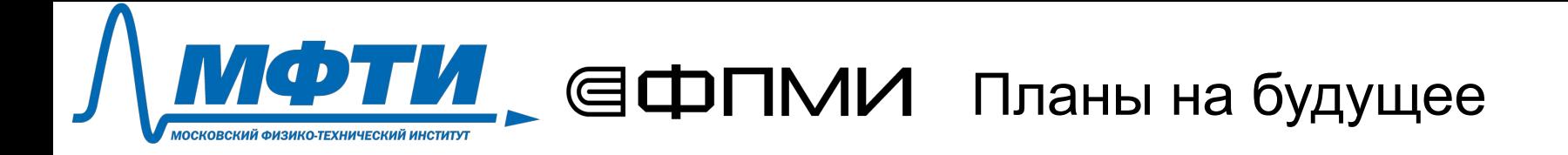

- JOL (Java Object Layout)
	- точная информация о порядке укладки полей объекта в памяти
	- информация об адресах в памяти
	- Reflection постепенно перестаёт работать в новых версиях Java, JOL продолжает поддерживаться
- Прочие JVM языки
- Не JVM языки

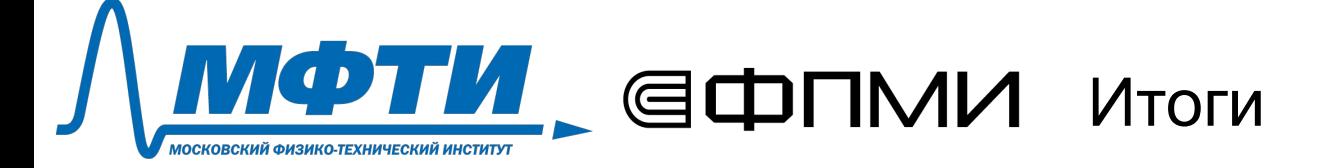

- Удобный API (Использование в 1 строчку кода)
- Доступно на Maven Central
- Документация: [atp-mipt.github.io/ljv](http://atp-mipt.github.io/ljv)
- Используйте для преподавания!

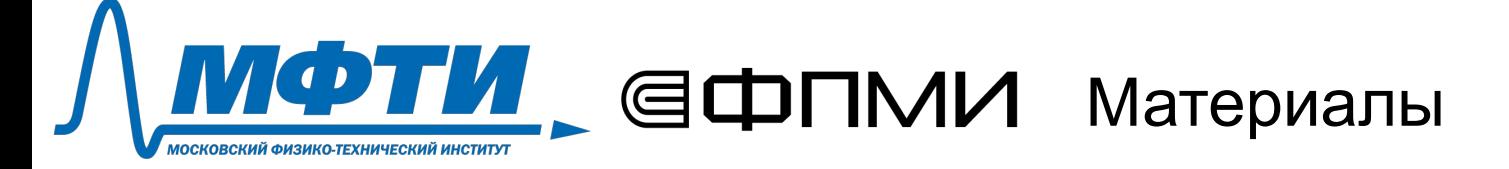

- <https://dzone.com/articles/what-can-we-learn-from-java-data-structures-visual>
- <https://inponomarev.github.io/ljvtalk/>
- [https://atp-mipt.github.io/ljv/slides/](https://atp-mipt.github.io/ljv/slides/#/)
- Документация: [atp-mipt.github.io/ljv](http://atp-mipt.github.io/ljv)
- Исходники: github.com/atp-mipt/liv